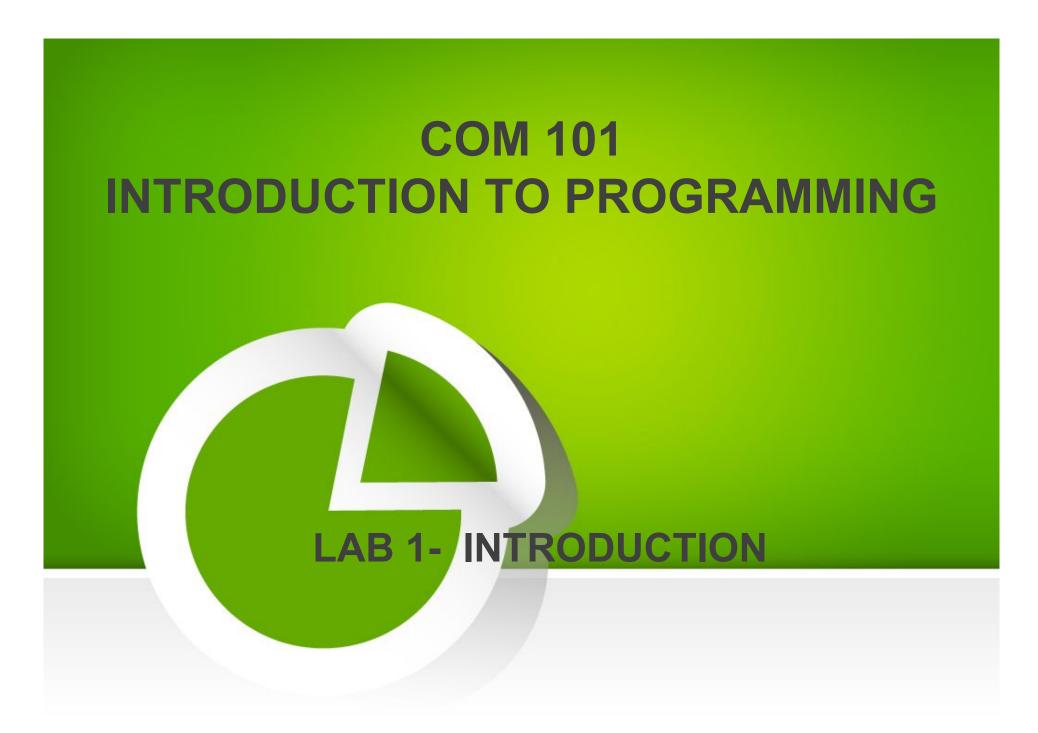

### **Agenda**

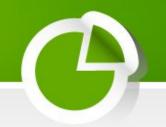

- ➤ Weekly Lab Schedule
- Objectives
- > Coding Environment
- Create, Save, Compile, Run a project a with CodeBlocks
  - Compile and Run a project from command line
  - Debugging
- Examples (together)
- > Exercises (on your own)
- ≽Q&A

#### **General Information**

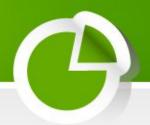

TA: Res. Asst. Arzum Karataş

Office: D-227

Office hours: Friday 11 am - 12 noon

Friday 4 pm - 5 pm

E-mail: arzum.karatas@gediz.edu.tr

#### **Lab Website:**

http://arzumkaratas.weebly.com/2015\_2016\_com101.html

For any general questions about the course, use my Office Hours or send me an email for having an appointment beyond office hours!

### **General Information(cont.)**

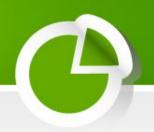

TA: Res.Asst. Feyza Galip

Office: D-227

Office hours: Tuesday 4 pm - 5 pm

Friday 4 pm - 5 pm

E-mail: feyza.galip@gediz.edu.tr

# Weekly Lab Schedule(Tentative)

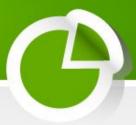

| w  | D          | Topics Covered                                               |
|----|------------|--------------------------------------------------------------|
| 1  | 2.10.2015  | No Lab                                                       |
| 2  | 09.10.2015 | LAB1 Introduction to Coding Environment, Built-Compile-Debug |
|    |            | Processing, First Program in C)                              |
| 3  | 16.10.2015 | LAB 2 (Mathematical Applications, Operators Preceding)       |
| 4  | 23.10.2015 | LAB 3 (IF, ELSE-IF, ELSE, SWITCH-CASE Applications)          |
| 5  | 30.10.2015 | LAB 4 (WHILE, FOR, DO-WHILE, BREAK, CONTINUE                 |
|    |            | Applications)                                                |
| 6  | 06.11.2015 | LAB 5 (Function Declaration, Definition, Invocation)         |
| 7  | 13.11.2015 | LAB 6 (Parameter Passing, Recursion)                         |
| 8  | 20.11.2015 | No Lab – Midterm Exam                                        |
| 9  | 27.11.2015 | LAB 7 (Arrays, Multidimensional Array Applications)          |
| 10 | 04.12.2015 | LAB 8 (Pointers)                                             |
| 11 | 11.12.2015 | LAB 9 (Pointers)                                             |
| 12 | 18.12.2015 | LAB 10 (Structures)                                          |
| 13 | 25.12.2015 | LAB 11 (Formatted Input / Output)                            |
| 14 | 01.01.2015 | New Year's Day (No Lab)                                      |

October 09, 2015 5

### Lab1 - Objectives

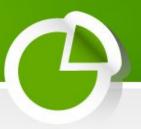

- Being familiar with an IDE: CodeBlocks
- Learn how to
  - create, save a project?
  - write a code by using good practices?
  - build and run an C program with an IDE and command line?
  - debug a C program?
- Learn common programming errors

## Coding Environment

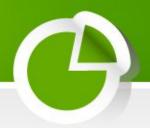

Let's introduce the IDE:

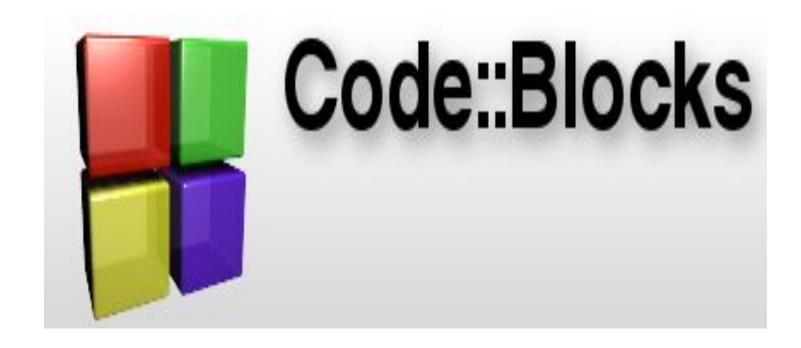

### Examples

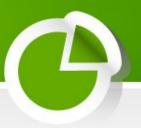

### 1 - Summation of Integers!

- Open a project
- Write sumIntegers.c file by using good practices (comments, naming convention)
- Build and Run it!
- Debug it!

## Examples(cont.)

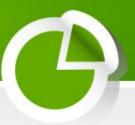

Summation of Integers- version2
 Update previous code by taking values from user.

# Examples(cont.)

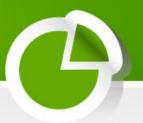

Make a Sound (bip bip .. bip)

### Examples(cont.)

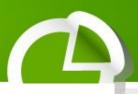

Calculate Area of a Square

#### **GCC Compilation Process**

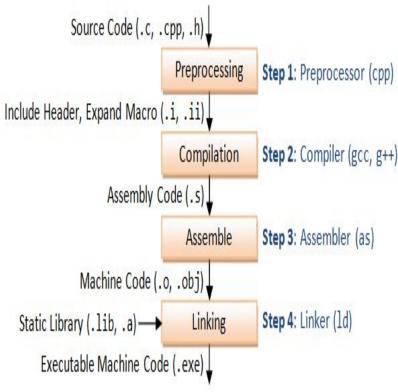

Compile it by gcc -->sample cma mic.

```
C:\Program Files (x86)\CodeBlocks\MinGW\bin>mingw32-gcc C:\sources\square.c -o C
:\sources\square.exe

11
C:\Program Files (x86)\CodeBlocks\MinGW\bin>
```

#### Exercises

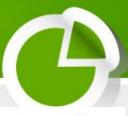

1- Write a C program that calculates the number of kilometers a car when travelling with a velocity (the velocity and travelling time is specified by the user). Assume that the velocity of the car(km/h) is constant during the motion and the time is in hours. Run it by using both IDE and gcc compiler.

```
Enter the velocity:
20
Enter the time:
3
Displacement is 60.

Process returned 20 (0x14) execution time: 6.127 s
Press any key to continue.
```

### Exercises(cont.)

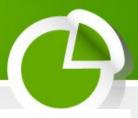

2- Write a C program that produces the following output.

Hint: You can use the some escape characters.

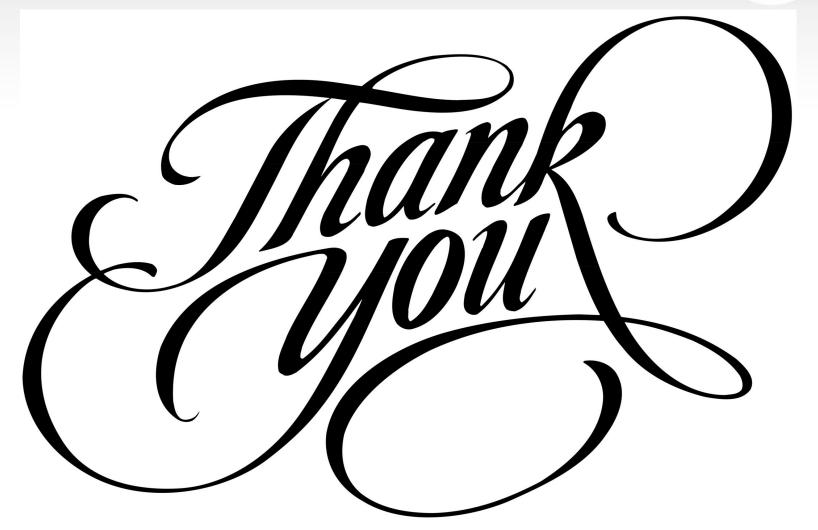

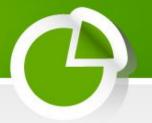

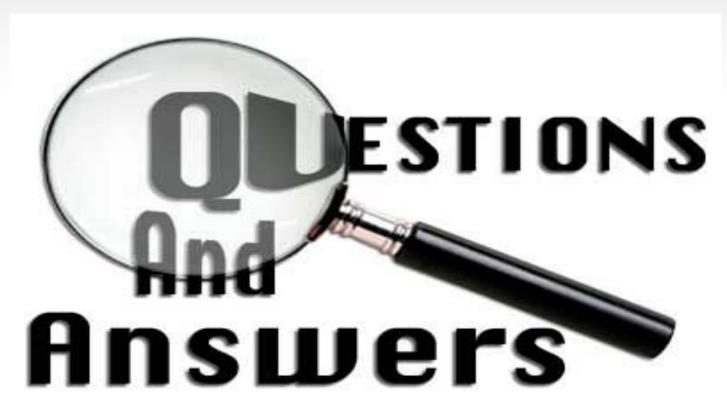

October 09, 2015 15